# Examcollection

<http://www.ipass4sure.com/examcollection.htm>

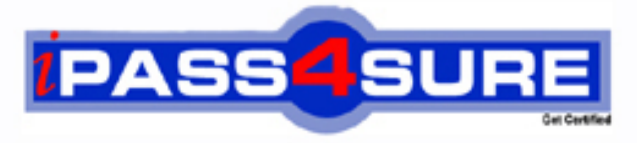

http://www.ipass4sure.com

# **1Z0-884**

## **Oracle**

Oracle Certified Professional Oracle Solaris Cluster 3.2 System Administrator

**http://www.ipass4sure.com/exams.asp?examcode=1Z0-884**

**The 1Z0-884 practice exam is written and formatted by Certified Senior IT Professionals working in today's prospering companies and data centers all over the world! The 1Z0-884 Practice Test covers all the exam topics and objectives and will prepare you for success quickly and efficiently. The 1Z0-884 exam is very challenging, but with our 1Z0-884 questions and answers practice exam, you can feel confident in obtaining your success on the 1Z0-884 exam on your FIRST TRY!**

**Oracle 1Z0-884 Exam Features**

- **Detailed questions and answers for 1Z0-884 exam**
- **Try a demo before buying any Oracle exam**
- **1Z0-884 questions and answers, updated regularly**
- **Verified 1Z0-884 answers by Experts and bear almost 100% accuracy**
- **1Z0-884 tested and verified before publishing**
- **1Z0-884 examcollection vce questions with exhibits**
- **1Z0-884 same questions as real exam with multiple choice options**

**Acquiring Oracle certifications are becoming a huge task in the field of I.T. More over these exams like 1Z0-884 exam are now continuously updating and accepting this challenge is itself a task. This 1Z0-884 test is an important part of Oracle certifications. We have the resources to prepare you for this. The 1Z0-884 exam is essential and core part of Oracle certifications and once you clear the exam you will be able to solve the real life problems yourself.Want to take advantage of the Real 1Z0-884 Test and save time and money while developing your skills to pass your Oracle 1Z0-884 Exam? Let us help you climb that ladder of success and pass your 1Z0-884 now!**

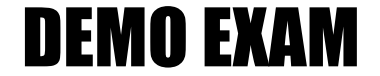

#### For Full Version visit

<http://www.ipass4sure.com/allexams.asp>

#### **QUESTION:** 1

A system administrator has received the Java ES distribution as a two-CD set, and wishes to configure an NFS server to use as an install server for Sun Cluster 3.2. What is the correct procedure?

A. Mount and share each CD from a separate server.

B. This is NOT possible, only the DVD distribution can be used in this case.

C. Create a working directory, share it using NFS, and combine the contents of both CDs into it using the cpio command.

D. Mount the first CD and share it using NFS. When prompted by the installer, unshare and unmount the CD, and repeat the process with the second CD.

#### **Answer:** C

#### **QUESTION:** 2

You run cldg status to view the status of your device group. What must be true about the node that is listed as the Primary?

A. It is the preferred node for the device group.

B. It is the current primary node for the device group, not necessarily the preferred node.

C. A global file system configured on a volume of the device group can only be accessed from that node.

D. The device group can run only on that node. If that node fails, the device group will become unavailable.

#### **Answer:** B

#### **QUESTION:** 3

The cluster administrator is running SunCluster 3.2 on x86 machines running Solaris 10 update 3, and needs to boot one of the x86 machines into non-cluster mode. To which menu item does the cluster administrator add -x' using the GRUB editor?

A. kernel /platform/i86pc/multiboot

B. kernel /platform/i86pc/suserboot

C. Solaris 10 11/06 s10x\_u3wos\_08 X86

D. module /platform/i86pc/boot\_archive

#### **Answer:** A

#### **QUESTION:** 4

The SUNW.HAStoragePlus resource manages different types of storage. In which case is it mandatory to configure HAStoragePlus?

- A. to manage global raw devices
- B. to manage global file systems
- C. to manage failover file systems
- D. to manage global file system devices with an Oracle RAC configuration

#### **Answer:** C

#### **QUESTION:** 5

A customer needs to do some maintenance to an application resource in their NFS resource group. They want to have NFS resources active, but want to be sure that if anything goes wrong during the operation, the NFS service is NOT restarted or the resource group switched. How can this be accomplished ?

A. The customer can suspend the resource group.

B. The customer can place the resource group into a quiescent state.

C. The customer can place the resource group offline and then enable only the required resources.

D. The customer can keep the resource group online and then disable monitoring for all the resources.

#### **Answer:** A

#### **QUESTION:** 6

Which commands would be used to define a third private network using switches for a twonode cluster?

- A. clintr add-privnet -s switch3 node1:bge2,node2:bge2
- B. clintr add node1:bge2
- C. clintr add node1:bge2
- D. clintr add -s switch3 node1:bge2 node2:bge2

#### **Answer:** B

#### **QUESTION:** 7

A two-node Solaris Volume Manager campus cluster has been installed at sites A and B. A preferred site A can be configured so that the cluster survives the loss of site B without requiring manual intervention. Which is the correct procedure to create a preferred site A ?

A. Put the quorum device at site A and configure the majority of the diskset metadb replicas on the disks located at site A.

B. Put the quorum device at site A and add an extra metadb to the disks in the diskset at both sites A and B.

C. Put the quorum device at site A and add an extra local metadb to the root disk on the server located at site A.

D. You cannot do this unless you configure a third site with the quorum device and with the diskset configured across all three sites, so that the loss of one site will always ensure that two out of the three metadbs are present.

#### **Answer:** A

#### **QUESTION:** 8

You have two adapters that you want to configure in the same IPMP group. Neither of them are yet configured into any IPMP group. The cluster nodes are already configured. Which tasks must you perform to configure the group?

A. You need to rerun the scinstall utility and let it create your IPMP groups for you.

B. You need to create or edit the /etc/hostname.xxx files for each adapter, using the group option to place them in the same group.

C. You need to use the clinterconnect (clintr) command and specify the adapters for which you want to create IPMP groups.

D. You need to create or edit the /etc/hostname.xxx file for only one adapter. In that file, you list all the adapters that will be in the same group.

**Answer:** B

**QUESTION:** 9

A patch has been released for a recently discovered security issue. The cluster administrator has downloaded the patch and the README shows that it is a rebooting node patch that must be installed in single-user mode. What steps should be followed to apply this patch with the minimum amount of downtime for the service.

A. On each node in turn run the commands: clnode evacuate -n shutdown -gO -y -i0 boot -sx Apply the patch. Reboot back into cluster. B. On one node run the following commands: clrg status clrg offline + On each node in turn run the commands: shutdown  $-g0 - y - i0$ boot -sx Apply the patch. Reboot back into cluster. When all nodes are patched run the following commands from one node: clrg online + clrg status C. Connect to all nodes using the cluster console and apply the patch simultaneously. Reboot each node in turn. D. On one node run the commands: clrg status cluster shutdown -g $0 -y$ Reboot each node outside cluster. boot -sx Apply the patch on each node and reboot back into cluster. boot

#### **Answer:** A

#### **QUESTION:** 10

There are various ways to interact with Sun Cluster 3.2 to do daily administration. Which method is prohibited?

A. using the clsetup command B. editing the ccr C. using Sun Cluster Manager D. using standard cluster commands

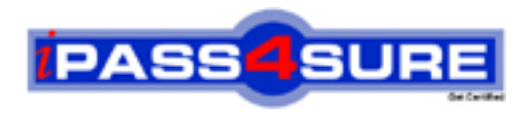

### **Pass4sure Certification Exam Features;**

- Pass4sure offers over **2500** Certification exams for professionals.
- More than **98,800** Satisfied Customers Worldwide.
- Average **99.8%** Success Rate.
- Over **120** Global Certification Vendors Covered.
- Services of Professional & Certified Experts available via support.
- Free 90 days updates to match real exam scenarios.
- Instant Download Access! No Setup required.
- Price as low as \$19, which is 80% more cost effective than others.
- Verified answers researched by industry experts.
- Study Material **updated** on regular basis.
- Questions / Answers are downloadable in **PDF** format.
- Mobile Device Supported (Android, iPhone, iPod, iPad)
- No authorization code required to open exam.
- **Portable** anywhere.
- *Guaranteed Success*.
- **Fast**, helpful support 24x7.

View list of All certification exams offered; http://www.ipass4sure[.com/allexams.as](http://www.ipass4sure.com/allexams.asp)p

View list of All Study Guides (SG); http://www.ipass4sure[.com/study-guides.asp](http://www.ipass4sure.com/study-guides.asp)

View list of All Audio Exams (AE); http://www.ipass4sure[.com/audio-exams.asp](http://www.ipass4sure.com/audio-exams.asp)

Download Any Certication Exam DEMO. http://www.ipass4sure[.com/samples.asp](http://www.ipass4sure.com/samples.asp)

To purchase Full version of exam click below; [http://www.](http://www.ipass4sure.com/allexams.asp)ipass4sure.com/allexams.asp

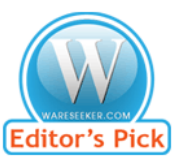

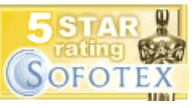

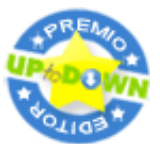

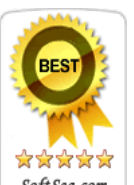

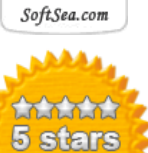

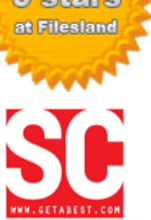

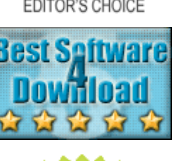

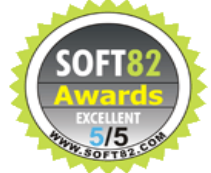

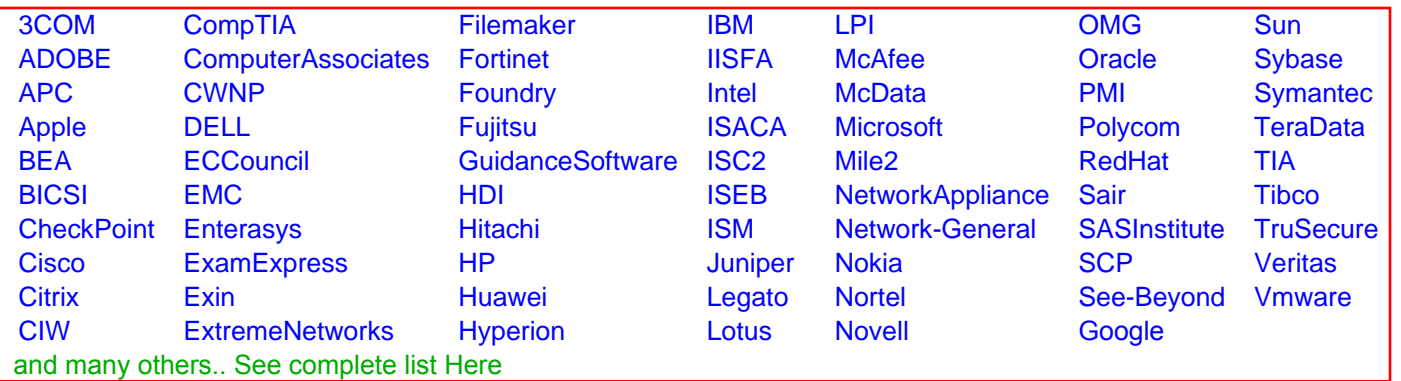

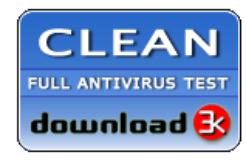

**Editor's Review EXCELLENT** 含含含含 SOFTPEDIA<sup>®</sup>

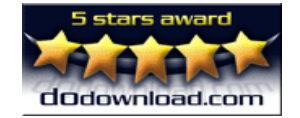

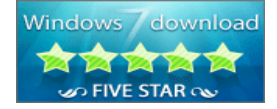

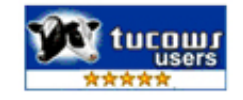